1) Решить симплекс-методом задачу линейного программирования

 $10x_1 - 7x_2 - 5x_3 \rightarrow \min$  $6x_1 + 15x_2 + 6x_3 \le 9$  $14x_1 + 42x_2 + 16x_3 \le 21$  $2x_1 + 8x_2 + 2x_3 \le 4$  $x_j \ge 0$   $(j=1,2,3)$ 

## Симплекс-метод решения задачи.

Симплексный метод применяется при решении задач линейного программирования, заданных в канонической форме.

Задачу линейного программирования будем считать приведённой к каноническому виду, если:

- система ограничений содержит только равенства;
- правые части системы ограничений неотрицательны.

Приведём задачу к каноническому виду:

► Сведём данные в 1-й блок таблицы Гаусса (в столбце  $c^B$  стоят коэффициенты базисных переменных целевой функции):

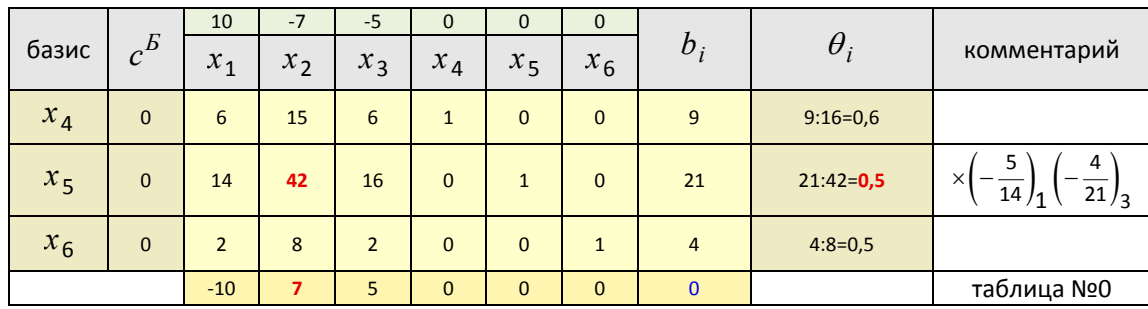

Первоначально базисными переменными являются переменные  $x_4$ ,  $x_5$ ,  $x_6$ , и начальное опорное решение:

$$
x^{(0)} = (0; 0; 0; 9; 21; 4)
$$

$$
L^{(0)} = 10 \cdot 0 - 7 \cdot 0 - 5 \cdot 0 + 0 \cdot 9 + 0 \cdot 21 + 0 \cdot 4 = 0
$$

Проверим полученный опорный план на оптимальность; для этого вычислим индексы:

$$
\Delta_1 = \begin{pmatrix} 0 \\ 0 \\ 0 \end{pmatrix} \cdot \begin{pmatrix} 6 \\ 14 \\ 2 \end{pmatrix} - 10 = -10 \quad \Delta_2 = \begin{pmatrix} 0 \\ 0 \\ 0 \end{pmatrix} \cdot \begin{pmatrix} 15 \\ 42 \\ 8 \end{pmatrix} - (-7) = 7 \quad \Delta_3 = \begin{pmatrix} 0 \\ 0 \\ 0 \end{pmatrix} \cdot \begin{pmatrix} 6 \\ 16 \\ 2 \end{pmatrix} - (-5) = 5
$$

Заметим, что запись вида

отражает скалярное произведение векторов, т.е. например

$$
\begin{pmatrix} 1 \\ 2 \\ 3 \end{pmatrix}^T \cdot \begin{pmatrix} 4 \\ 5 \\ 6 \end{pmatrix} = (1 \ 2 \ 3) \cdot \begin{pmatrix} 4 \\ 5 \\ 6 \end{pmatrix} = 1 \cdot 4 + 2 \cdot 5 + 3 \cdot 6 = 32.
$$

 $\overline{2}$ 

5

Здесь возможны три случая (в случае задачи на минимум):

• все оценки в индексной строке неположительны - значит полученный план оптимален;

• среди оценок есть хотя бы одна положительная, и в столбце над ней есть хотя бы один положительный коэффициент - план неоптимален, возможно его улучшение;

• среди оценок есть хотя бы одна положительная, и в столбце над ней нет ни одного положительного коэффициента - целевая функция не ограничена сверху, оптимального плана не существует.

• Поскольку в строке индексов есть положительные оценки, то опорный план не оптимален. Переходим к новому опорному плану, т.е. изменим базис.

Ведущий столбец  $\alpha$  в случае задачи на минимум определяется по наибольшей оценке в строке индексов и указывает, какая переменная будет вводиться в новый базис. В данном случае ведущий столбец  $\alpha = 2$  и в новый базис вводится переменная  $x_2$ .

Ведущая строка  $\,\beta\,$  определится по наименьшей величине  $\,\theta_i\,$  и указывает, какая базисная переменная выводится из базиса. В данном случае ведущая строка  $\beta = 2$  (21:42 = 0,5) и из базиса выводится переменная  $x_5$ . При выборе между строками с одинаковыми отношениями  $\theta_i$  выбрали в качестве ведущей строку с меньшим номером.

## Замечания

- Если  $a_{i\alpha} \leq 0$ , то  $\theta_i$  не вычисляется.
- При вычислении  $\theta_i$  может получиться так, что минимум отношения окажется одинаковым для нескольких

номеров *i*, т.е. сразу несколько строк таблицы могут быть разрешающими. Если выбирать ведущую строку произвольно, то это может привести к зацикливанию алгоритма симплекс-метода (вырожденный случай). Чтобы избежать этого, рекомендуется этот выбор осуществлять по определённому правилу, например:

правило а) в качестве разрешающей следует всегда выбирать строку с наименьшим номером в системе ограничений [5, стр. 78].

правило б) для строк таблицы с одинаковым минимумом отношений  $\theta_i$  вычисляются отношения

 $a_{i1}/a_{i\alpha}$ , и находится строка, для которой это отношение является минимальным. Если такая строка единственная, то её считают разрешающей. В противном случае вычисляются следующие отношения  $a_{i2}/a_{i\alpha}$  и т.д. В результате получим единственную разрешающую строку [1, стр. 21].

Итак, определены ведущий столбец  $\alpha = 2$ , а ведущая строка  $\beta = 2$ .

Переходим к новому базису и составляем для него симплекс-таблицу. Переход от одного блока таблицы к другому осуществляем посредством элементарных преобразований Гаусса для строк.

Как происходит пересчёт строк таблицы при переходе от таблицы 0 к таблице 1.

После того, как определили разрешающий элемент, будем добиваться, чтобы столбец с этим разрешающим элементом стал единичным, т.е. все элементы в нём станут нулевыми, а сам разрешающий элемент стал равным 1. Я делаю это так.

Чтобы вместо 15 в 1-й строке получился 0 при сложении её со 2-й строкой, перед сложением этих строк 2-ю строку умножим на  $15$  $\mathbf{1}$ 

$$
\frac{1}{42} \cdot (-15) = -\frac{15}{42} = -\frac{5}{14}
$$

Чтобы вместо 8 в 3-й строке получился 0 при сложении её со 2-й строкой, перед сложением этих строк 2-ю строку умножим на  $\frac{1}{42} \cdot (-8) = -\frac{8}{42} = -\frac{4}{21}$ .

Проведя сложения всех строк со 2-й строкой, получаем нули в разрешающем столбце. Но сам разрешающий элемент пока не изменился. Поделим 2-ю строку на 42, и он станет равен 1. Вот и получена таблица 1.

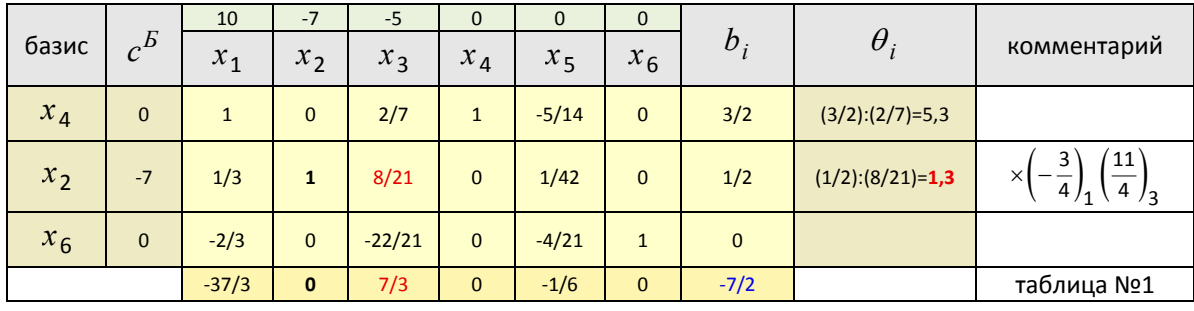

 В результате преобразований на месте ведущего столбца новой симплекс-таблицы получен единичный столбец.

Построим новый опорный план:

$$
x^{(1)} = \left(0; \frac{1}{2}; 0; \frac{3}{2}; 0; 0\right)
$$
  

$$
L^{(1)} = 10 \cdot 0 - 7 \cdot \frac{1}{2} - 5 \cdot 0 + 0 \cdot \frac{3}{2} + 0 \cdot 0 + 0 \cdot 0 = -\frac{7}{2}
$$

Проверим полученный опорный план на оптимальность; для этого вычислим индексы:

$$
\Delta_1 = \begin{pmatrix} 0 \\ -7 \\ 0 \end{pmatrix}^T \cdot \begin{pmatrix} 1 \\ 1/3 \\ -2/3 \end{pmatrix} - 10 = -\frac{37}{3} \qquad \Delta_3 = \begin{pmatrix} 0 \\ -7 \\ 0 \end{pmatrix}^T \cdot \begin{pmatrix} 2/7 \\ 8/21 \\ -22/21 \end{pmatrix} - (-5) = \frac{7}{3}
$$

$$
\Delta_5 = \begin{pmatrix} 0 \\ -7 \\ 0 \end{pmatrix}^T \cdot \begin{pmatrix} -5/14 \\ 1/42 \\ -4/21 \end{pmatrix} - 0 = -\frac{1}{6}
$$

► В строке индексов положительная оценка, следовательно, опорный план не оптимален. Переходим к новому опорному плану.

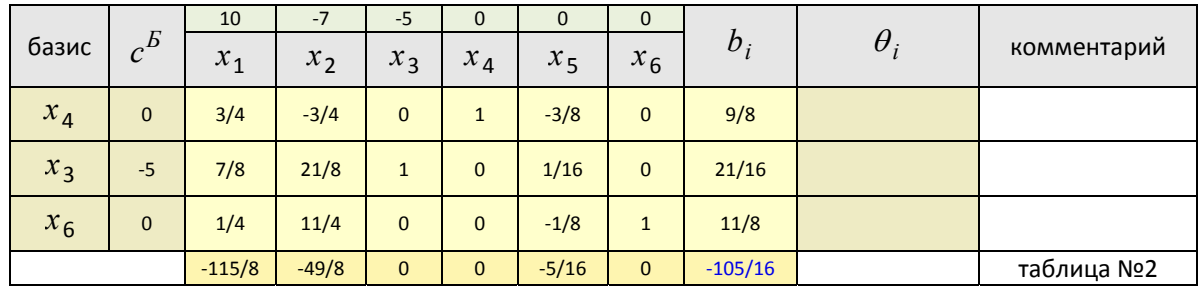

Опорный план:

$$
x^{(2)} = \left(0; 0; \frac{21}{16}; \frac{9}{8}; 0; \frac{11}{8}\right)
$$
  

$$
L^{(2)} = 10 \cdot 0 - 7 \cdot 0 - 5 \cdot \frac{21}{16} + 0 \cdot \frac{9}{8} + 0 \cdot 0 + 0 \cdot \frac{11}{8} = -\frac{105}{16} = -6\frac{9}{16}
$$

Индексы:

$$
\Delta_1 = \begin{pmatrix} 0 \\ -5 \\ 0 \end{pmatrix}^T \cdot \begin{pmatrix} 3/4 \\ 7/8 \\ 1/4 \end{pmatrix} - 10 = -\frac{115}{8} \qquad \Delta_2 = \begin{pmatrix} 0 \\ -5 \\ 0 \end{pmatrix}^T \cdot \begin{pmatrix} -3/4 \\ 21/8 \\ 11/4 \end{pmatrix} - (-7) = -\frac{49}{8}
$$

$$
\Delta_5 = \begin{pmatrix} 0 \\ -5 \\ 0 \end{pmatrix}^T \cdot \begin{pmatrix} -3/8 \\ 1/16 \\ -1/8 \end{pmatrix} - 0 = -\frac{5}{16}
$$

Опорный план, составленный по последней симплекс-таблице, является оптимальным, т.к. оценки в строке индексов все неположительны.

Найдено решение, оптимальное с точки зрения достижения минимума целевой функции при заданных ограничениях:

$$
x_1 = 0,
$$
  
\n
$$
x_2 = 0,
$$
  
\n
$$
x_3 = 1\frac{5}{16},
$$

при этом

$$
L\left(0;0;\frac{21}{16}\right) = -6\frac{9}{16}
$$
 (минимального возможное значение целевой функции).

## *Решение задачи в Mathematica, Mathcad, MuPAD Pro.*

 ► Решение задачи в Mathematica 6: Minimize  $[10 x_1 - 7 x_2 - 5 x_3, {6 x_1 + 15 x_2 + 6 x_3 \le 9, 14 x_1 + 42 x_2 + 16 x_3 \le 21, 2 x_1 + 8 x_2 + 2 x_3 \le 4,$  $\mathbf{x}_1 \geq \mathbf{0}$  ,  $\|\mathbf{x}_2 \geq \mathbf{0}$  ,  $\|\mathbf{x}_3 \geq \mathbf{0} \}$  ,  $\{\|\mathbf{x}_1, \|\mathbf{x}_2, \|\mathbf{x}_3\} \}$  $\Bigl\{-\frac{105}{16}\,,\;\Bigl\{x_1\rightarrow 0\,,\;x_2\rightarrow 0\,,\;x_3\rightarrow \frac{21}{16}\Bigr\}\Bigr\}$ 

 ► Решение задачи в Mathcad 14 с помощью функции Minimize: ► Решение задачи в Mathcad 14 с выводом всех промежуточных таблиц; преобразование Жордана-Гаусса выполняется подпрограммой JG(M,a,b):

► Решение задачи в MuPAD Pro 4 с использованием встроенной функции minimize:  $[(6*x1+15*x2+6*x3<=9, 14*x1+42*x2+16*x3<=21, 2*x1+8*x2+2*x3<=4,$  $x1>=0$ ,  $x2>=0$ ,  $x3>=0$ ,  $10*x1-7*x2-5*x3$ , {x1, x2, x3}]:  $linopt::minimize(3)$  $[OPTIMAL, \{x1 = 0, x2 = 0, x3 = \frac{21}{16}, -\frac{105}{16}]$ ► Решение задачи в MuPAD Pro 4 с выводом всех промежуточных таблиц; преобразование Жордана-Гаусса выполняется встроенной функцией userstep. export(linopt, Transparent):  $[(6*x[1]+15*x[2]+6*x[3]<=9, 14*x[1]+42*x[2]+16*x[3]<=21,$  $2*x[1]+8*x[2]+2*x[3]{\leq}4], -10*x[1]+7*x[2]+5*x[3],$  NonNeqative]: //таблица 0 Transparent(%); Transparent::userstep $(3, slk[2], x[2])$ ; //таблица 1 Transparent::userstep $(\hat{\mathbf{x}}, \mathbf{x}[2], \mathbf{x}[3])$ ; //таблица 2 "linopt" | "restr" slk<sub>1</sub> slk<sub>2</sub> slk<sub>3</sub>  $x_2$   $x_1$   $x_3$ "obi"  $\overline{0}$  $\overline{0}$  $\overline{0}$  $\overline{0}$  $\tau$  $-10$  $slk_1$ 9  $-15$ 6  $\mathbf{1}$  $\Omega$  $\Omega$ 6 slk<sub>2</sub> 21  $\mathbf{0}$  $\mathbf{1}$  $0.42$  14 16  $\mathbf 0$  $\mathbf{1}$ -8  $\overline{2}$  $\overline{\mathcal{L}}$ slka  $\overline{4}$  $\mathbf 0$ " $\lim_{t \to \infty}$ " "restr" slk  $\vert$  slk<sub>2</sub> slk<sub>3</sub>  $x_2$ "obi"  $\mathbf 0$  $\mathbf{0}$  $\boldsymbol{0}$  $\frac{3}{2}$  $-\frac{5}{14}$  0  $1\,$  $\boldsymbol{0}$  $slk_1$  $\frac{1}{2}$  $x_2$  $\bf{0}$  $\mathbf{0}$  $\mathbf{1}$  $-\frac{4}{21}$  1 0  $-\frac{2}{3}$  $slk<sub>3</sub>$  $\Omega$  $\mathbf{0}$ "linopt" | "restr" slk1 slk5 slk.  $\frac{1}{49}$  $\overline{105}$ "obi"  $\begin{array}{c} 0 \\ 0 \end{array}$  $\overline{0}$ नॅह  $\frac{1}{8}$ <br> $\frac{1}{8}$ <br> $\frac{21}{8}$ <br>11  $16$  $\frac{9}{8}$ <br> $\frac{21}{16}$  $-\frac{3}{8}$  0<br> $\frac{1}{16}$  0  $\mathbf{1}$ 0  $slk_1$  $\hat{\mathbf{0}}$  $x_3$ slk<sub>3</sub> В userstep идёт ссылка на таблицу, затем указывается переменная, которая выводится из базиса, и

переменная, которая войдёт в базис. Таблица 2 содержит оптимальное решение, т.к. в строке obj все элементы неположительны. Величина -105/16 есть значение целевой функции в оптимальном решении. Из базиса выводится переменная с наибольшей величиной obj. Вводится в базис переменная с наименьшим отношением  $\theta$ . Разрешающие элементы в таблицах 0 и 1 выделены красным цветом, а также стоимости плана выделены синим цветом вручную.

*Литература:* 

1) Тюлюкин В.А. "Исследование операций", методичка УрГЭУ (Екатеринбург), 2002;

 2) Лунгу К.Н. "Линейное программирование; руководство к решению задач", 2005, стр. 28 (пример 3.1 - графический метод), стр. 56 (пример 4.6 - симплекс-метод), стр. 66 (двойственность);

 3) Истомин Л.А., Степин В.П. "Математическое программирование", методичка УрГЭУ, 2003, стр. 10...18 (решение типовой задачи линейного программирования);

4) Алексеев Е.Р., Чеснокова О.В. "Mathcad 12", 2005, стр. 223 (задача 8.3);

5) Плотников А.Д. "Математическое программирование", 2006;

6) Ермаков В.И. "Общий курс высшей математики для экономистов", 2007, стр. 571.